## **FAQ zur Abteilung BWL am Institut für Wirtschafts- und Betrie bswisse nschaften**

## **Warum gibt es einen großen Zeitdruck bei den Prüfungen?**

Zitat Prof. Bauer ..Leistung = Arbeit pro Zeit". Es wird allerdings zu Beginn der Prüfung die genaue Endzeit bekannt gegeben sowie I0 Minuten vor dem Zeitablauf darauf hingewiesen. Diese Endzeit wird genauestens eingehalten, da es sonst zu Ungerechtigkeiten gegenüber anderen Gruppen kommt, die zur selben Zeit die Prüfung in einem anderen Hörsaal absolvieren.

## **Wird beim Prüfungsergebnis berücksichtigt, ob ich alle Zahlenwerte richtig ausgerechnet habe?**

Der Schwerpunkt unserer Prüfungsbeispiele liegt im Verständnis und Rechengang. Die rechnerische Richtigkeit wird nur im geringen Ausmaß bewertet.

## **Warum sind die Sprechstunden aller Assistenten zur gleichen Zeit?**

Wir wollen Studenteninnen die Möglichkeit geben, dass sie an einem Tag zu allen Gegenständen fachlich betreut werden. Die Sprechstunde zur gleichen Zeit ist daher notwendig, da die Assistenten auf verschiedenen Fachgebieten spezialisiert sind. Es ist jedoch möglich, bei Bedarf mit den Assistenten per eMail (zu finden im TUG-Online) einen Termin zu vereinbaren. Zusätzlich werden am Ende der Vorlesungszeit vor den Prüfungen spezielle Sprechstunden zur Prüfungsvorbereitung angeboten.

**Hinweis:** Bei einfachen Fragen bietet sich die BWL-**Newsgroup** 

*news'/lnews tu-graz oe ot/tu-gcaz* bwl *newsgroup* an.

Das hat für Dich den Vorteil, dass Du jederzeit Deine Frage stellen kannst und sie von einem/r Kollegenln beantwortet bekommst, außerdem ist die Antwort sicher auch für viele Deiner Kollegeninnen von Interesse. Im Zuge der Neugestaltung der BWL-Homepage wird

weiters ein FAQ für häufig gestellte Fragen eingerichtet.

**Warum darfich meinen eigenen Taschenrechner nicht benutzen, auch wenn ich dem Assistenten beweise, dass ich nichts gespeichert habe?**

Das wäre zwar prinzipiell möglich, allerdings ist es auf Grund der großen Anzahl von Studierenden bei den einzelnen Prüfungsterminen nicht möglich, die Taschenrechner aller Studierenden zu überprüfen.

Wenn Du dem Institut (anonymes) Feedback geben willst, bietet sich der Feedback-Briefkasten vor der Tür zum Sekretariat an.

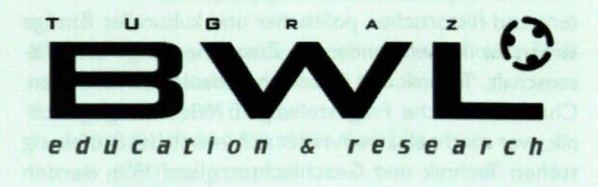